# …One file to bring them all, and in the darkness bind them

@jelovirt, Wunderdog

#### What the users want

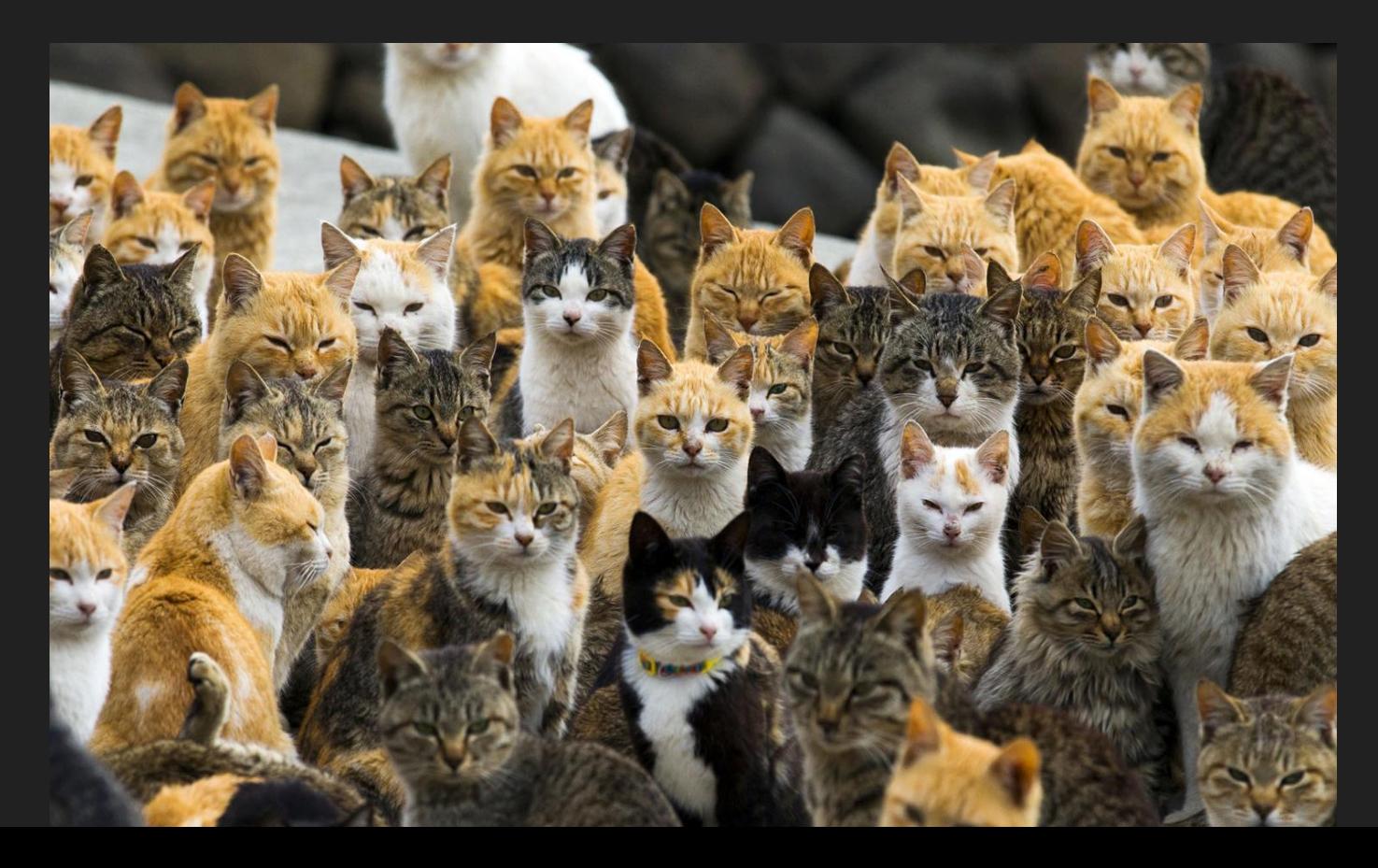

#### What the users need

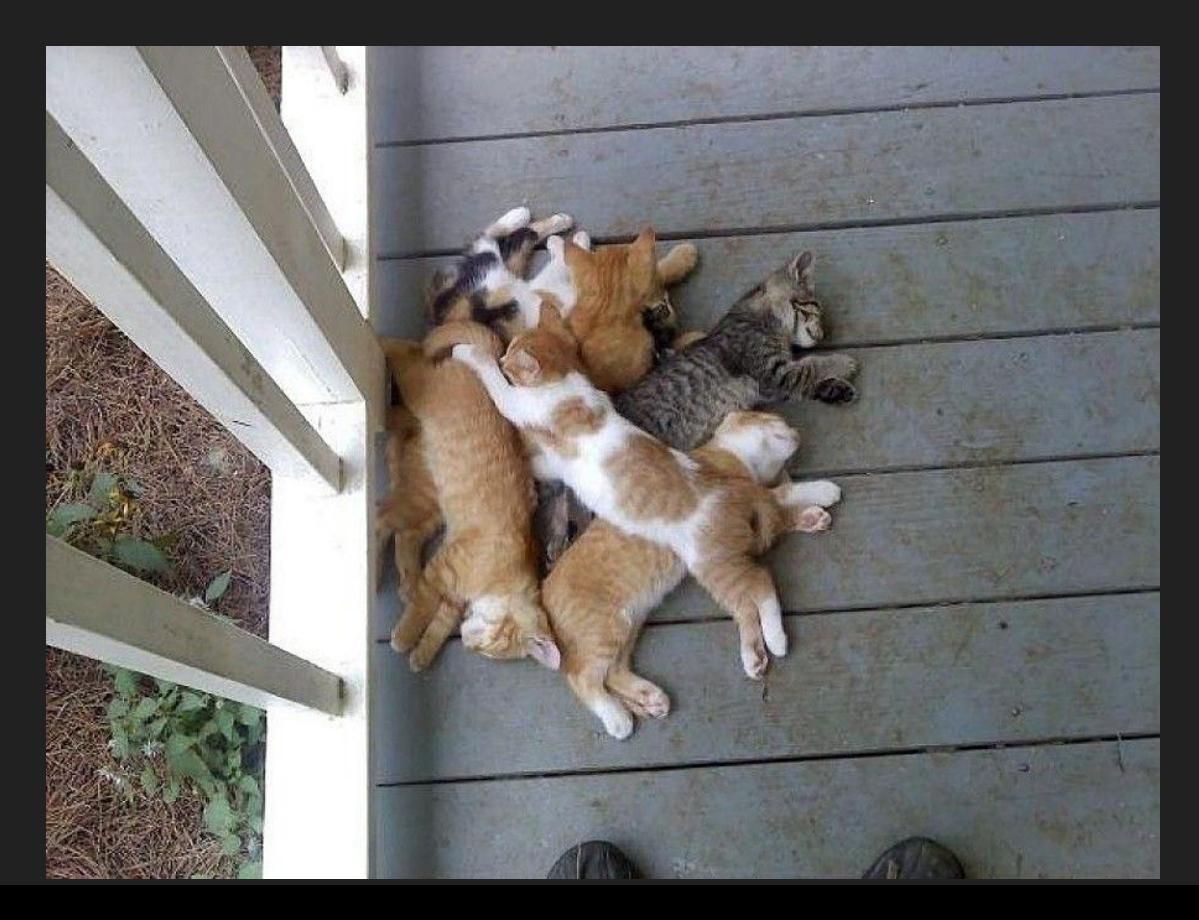

#### What users had yesterday

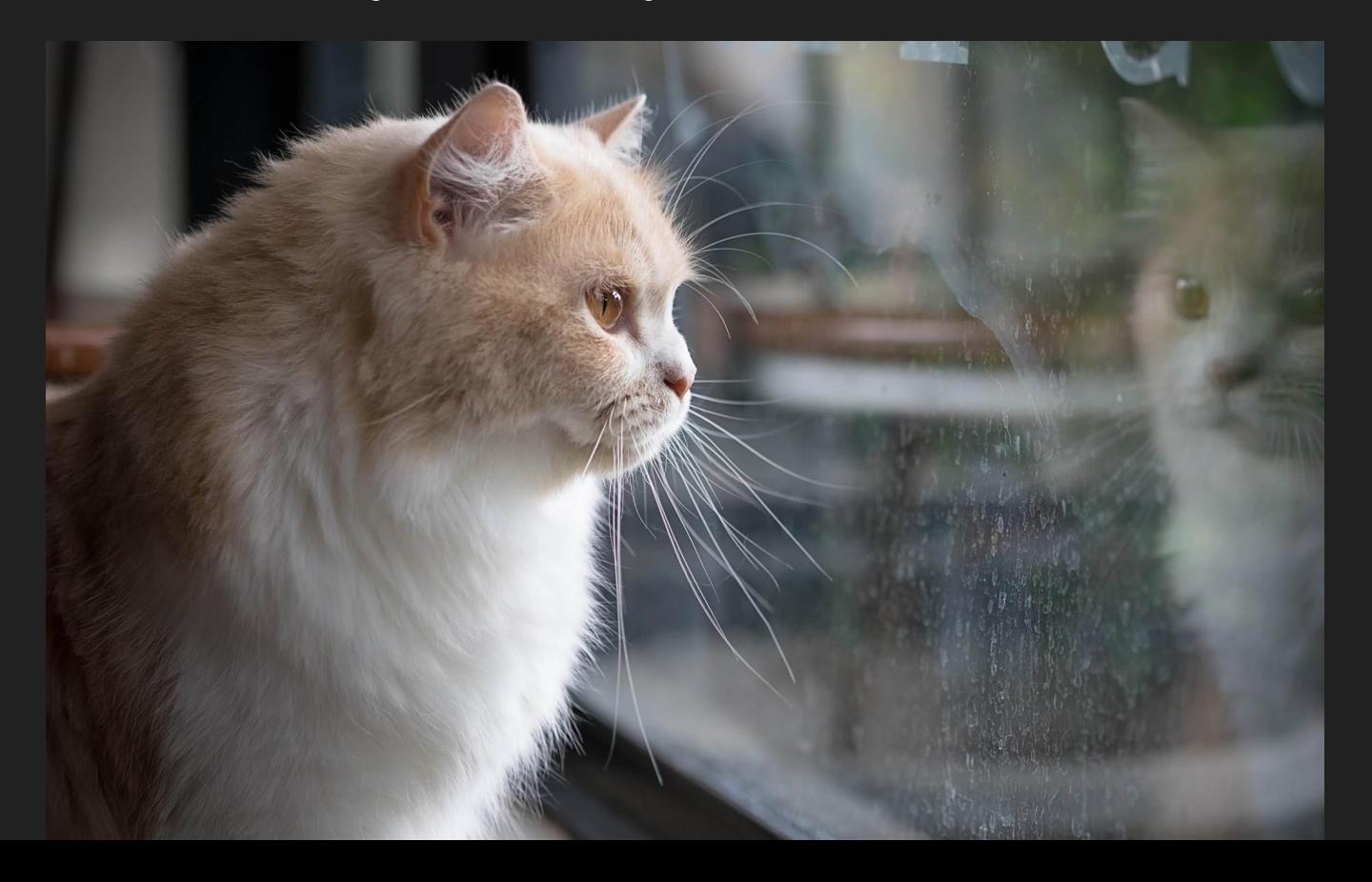

#### What users have today

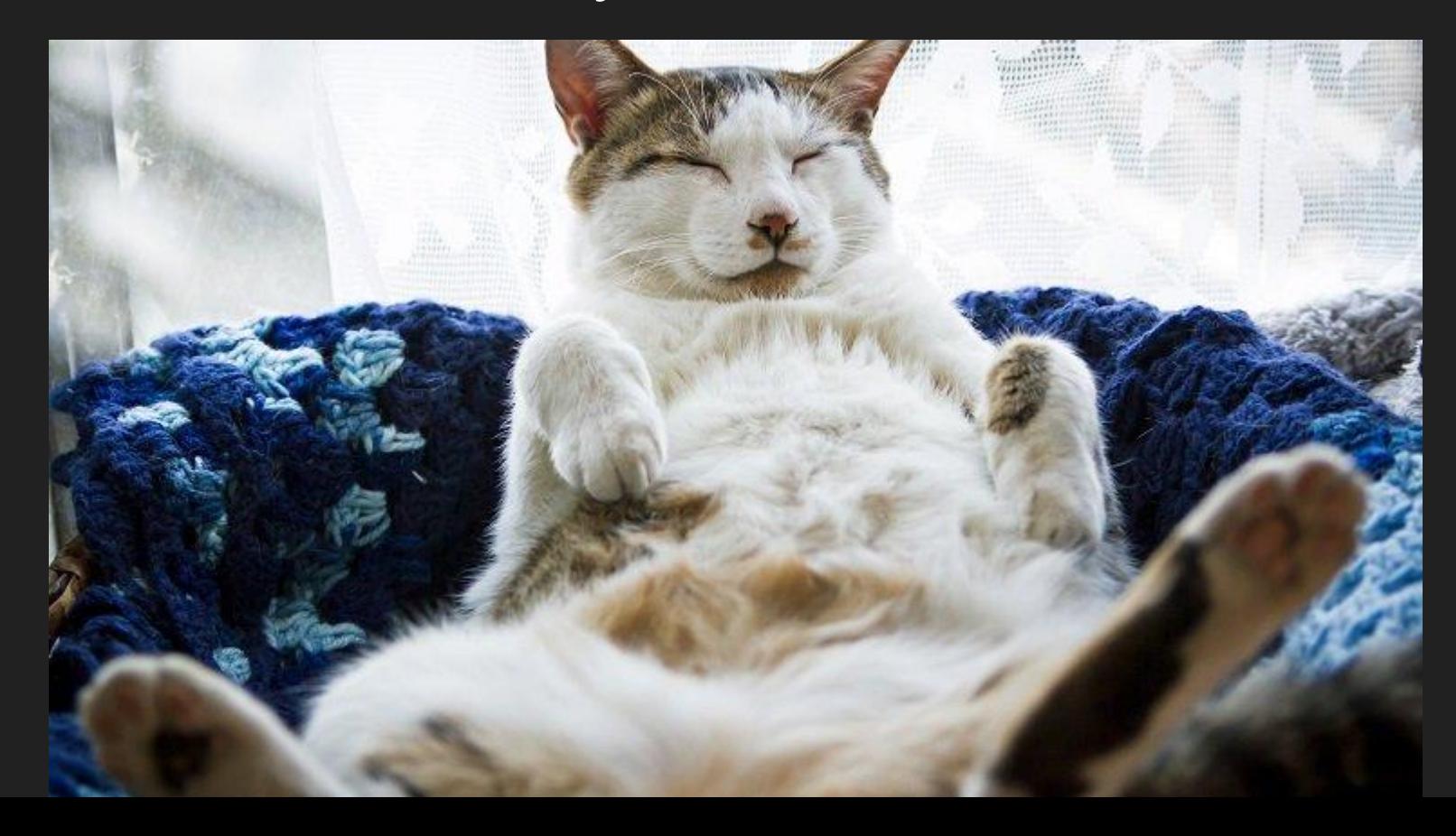

### Structure of a project

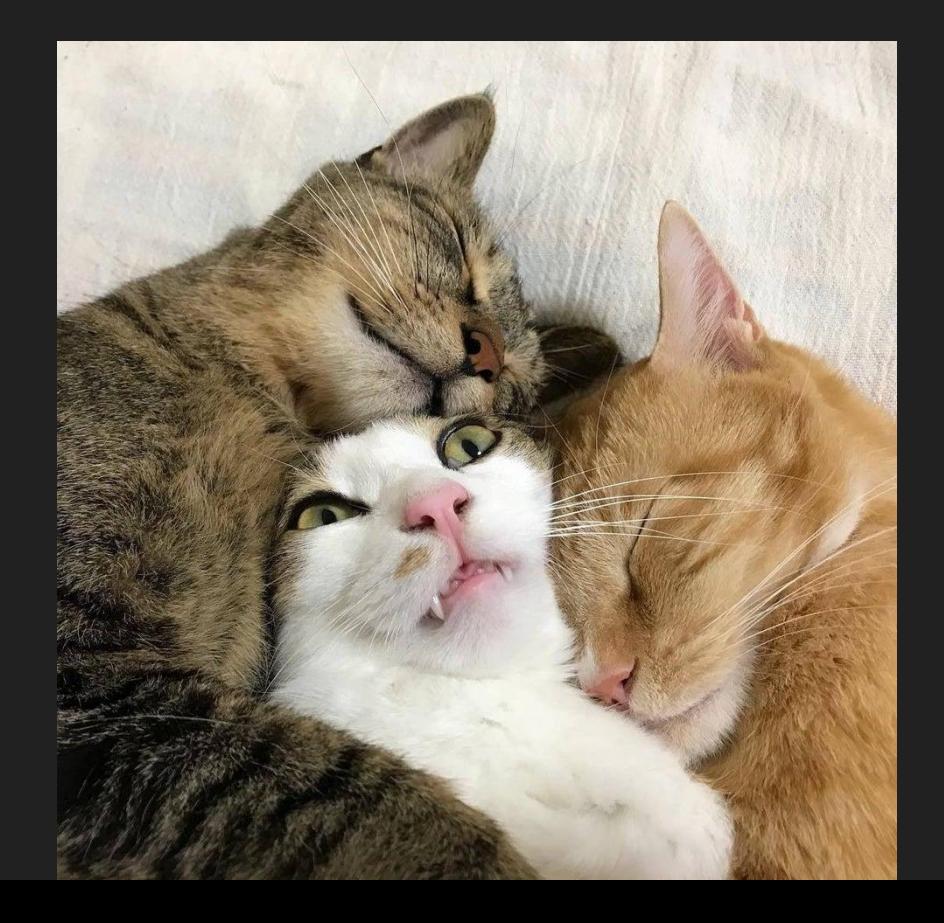

## Multiple formats

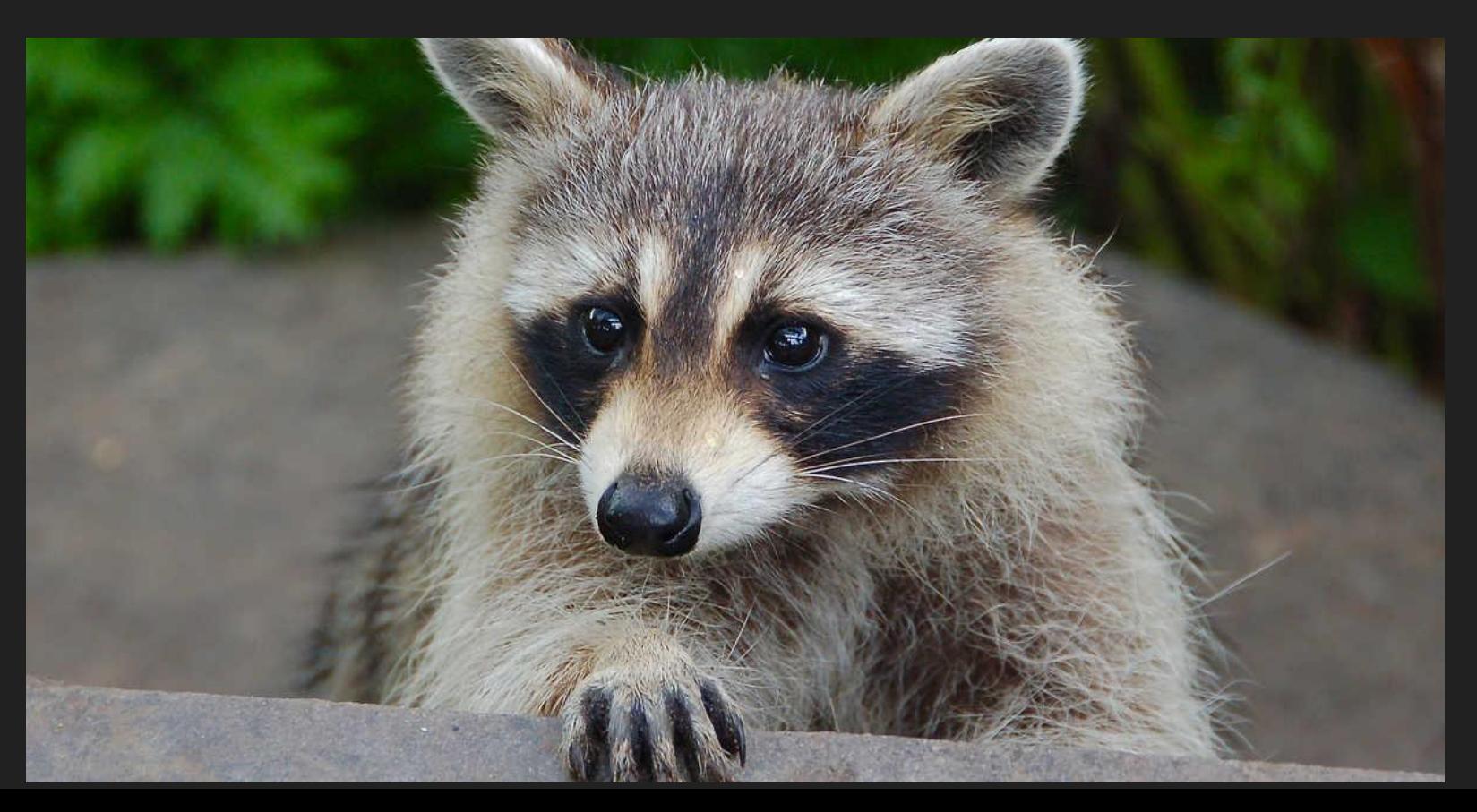

```
deliverables:
- contexts:
    input: "../../userguide.ditamap"
    profiles:
     ditavals:
     - "../../resources/html.ditaval"
   output: "."
   publication:
    transtype: "html5"
     params:
     - name: "args.hdr"
     href: "../../resources/header.xml"
     - name: "nav-toc"
     value: "partial"
```
---

```
<project xmlns="https://www.dita-ot.org/project">
   <context id="html">
    <input href="../../userguide.ditamap"/>
    <profile>
     <ditaval href="../../resources/html.ditaval"/>
    </profile>
   </context>
</project>
```

```
<project xmlns="https://www.dita-ot.org/project">
   <include href="common.xml"/>
  <deliverable name="HTMLHelp" id="htmlhelp">
    <context idref="html"/>
    <output href="htmlhelp"/>
    <publication transtype="htmlhelp">
     <param name="args.copycss" value="yes"/>
     <param name="args.css" value="dita-ot-doc.css"/>
     <param name="args.csspath" value="css"/>
     <param name="args.cssroot" path="../../resources"/>
    </publication>
   </deliverable>
</project>
```
- \$ dita --project=projects/all.yaml
- \$ dita --project=projects/all.yaml --deliverable=ebook

## Taking it further

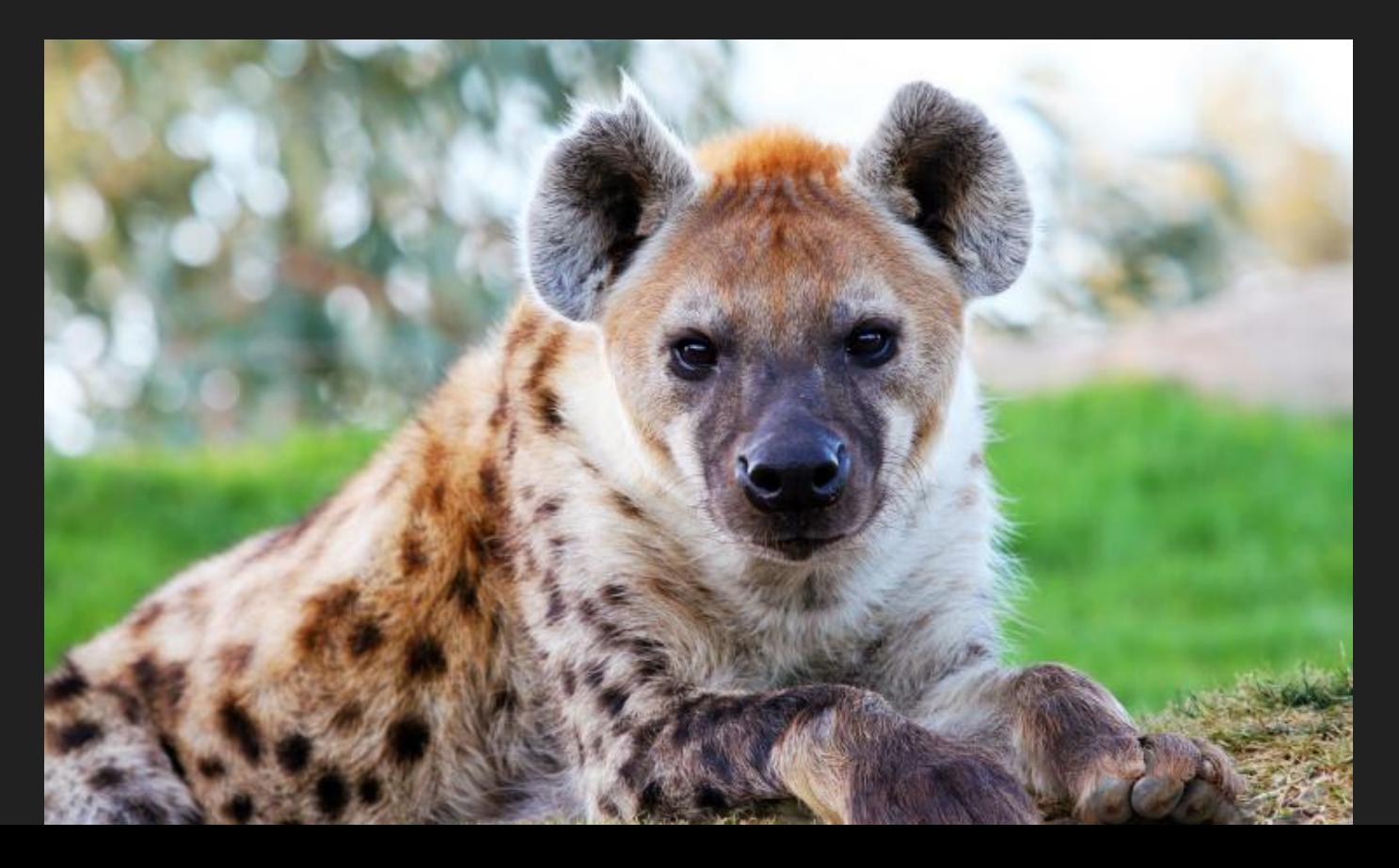

#### Our sneaky plan

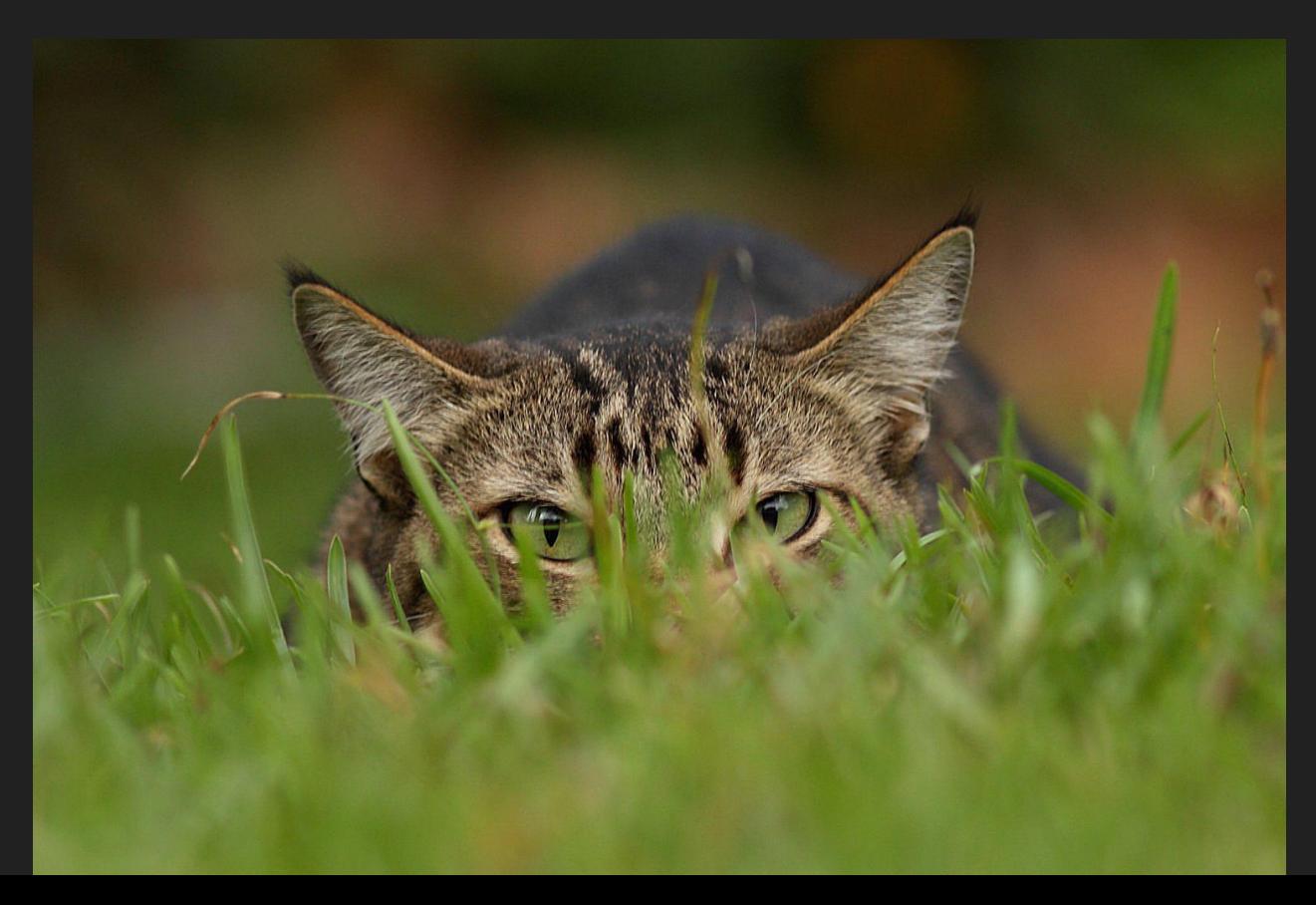